Санкт-Петербургское государственное бюджетное

профессиональное образовательное учреждение

«Академия управления городской средой, градостроительства и печати»

**PACCMOTPEHO** На заседании Педагогического совета Протокол № 3 or «  $\overline{05}$  »  $\overline{07}$  2022 r.

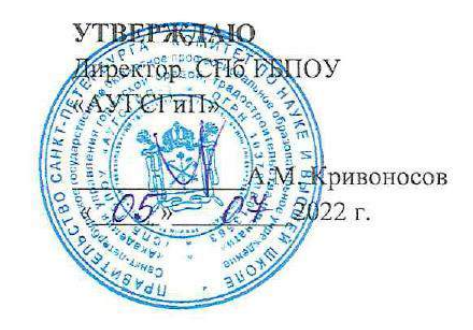

# РАБОЧАЯ ПРОГРАММА УЧЕБНОЙ ДИСЦИПЛИНЫ ЕН.02 ИНФОРМАТИКА

для специальности среднего профессионального образования 08.02.01 Строительство и эксплуатация зданий и сооружений

заочная форма обучения

Санкт-Петербург  $2022 r.$ 

### **Оглавление**

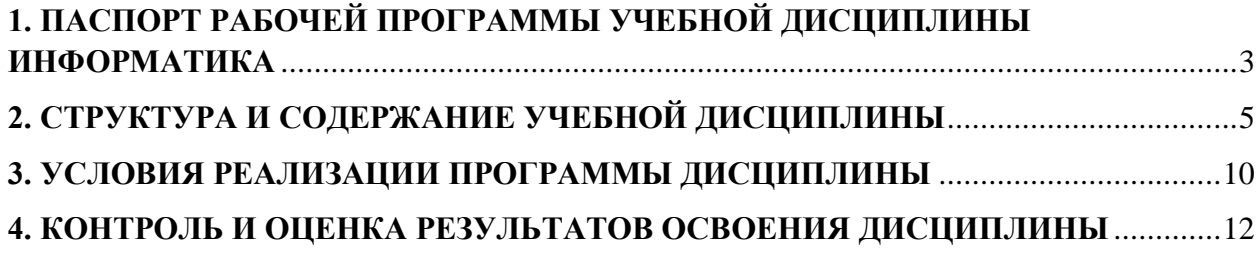

## <span id="page-2-0"></span>**1. ПАСПОРТ РАБОЧЕЙ ПРОГРАММЫ УЧЕБНОЙ ДИСЦИПЛИНЫ ИНФОРМАТИКА**

### **1.1. Область применения рабочей программы**

Рабочая программа учебной дисциплины «Информатика» является частью программы подготовки специалистов среднего звена в соответствии с ФГОС СПО по специальности СПО 08.02.01 «Строительство и эксплуатация зданий и сооружений» (базовая подготовка).

### **1.2. Место учебной дисциплины в структуре программы подготовки специалистов среднего звена:**

дисциплина входит в Математический и общий естественнонаучный учебный цикл.

### **1.3. Цели и задачи учебной дисциплины – требования к результатам освоения учебной дисциплины:**

Учебная дисциплина «Информатика» обеспечивает формирование профессиональных и общих компетенций по всем видам деятельности ФГОС по специальности08.02.01 Строительство и эксплуатация зданий и сооружений. Особое значение дисциплина имеет при формировании и развитии общих и профессиональных компетенций:

- ОК 01. Выбирать способы решения задач профессиональной деятельности применительно к различным контекстам;
- ОК 02. Осуществлять поиск, анализ и интерпретацию информации, необходимой для выполнения задач профессиональной деятельности;
- ОК 03. Планировать и реализовывать собственное профессиональное и личностное развитие;
- ОК 04. Работать в коллективе и команде, эффективно взаимодействовать с коллегами, руководством, клиентами;
- ОК 09. Использовать информационные технологии в профессиональной деятельности.
- ПК 1.2. Выполнять расчеты и конструирование строительных конструкций;
- ПК 1.4. Участвовать в разработке проекта производства работ с применением информационных технологий.
- ПК 2.3. Проводить оперативный учет объемов выполняемых работ и расходов материальных ресурсов;
- ПК 5.1. Составление сводных спецификаций и таблиц потребности в строительных и вспомогательных материалах и оборудовании;
- ПК 5.2. Формирование базы данных по строительным и вспомогательным материалам и оборудованию в привязке к поставщикам и (или) производителям.

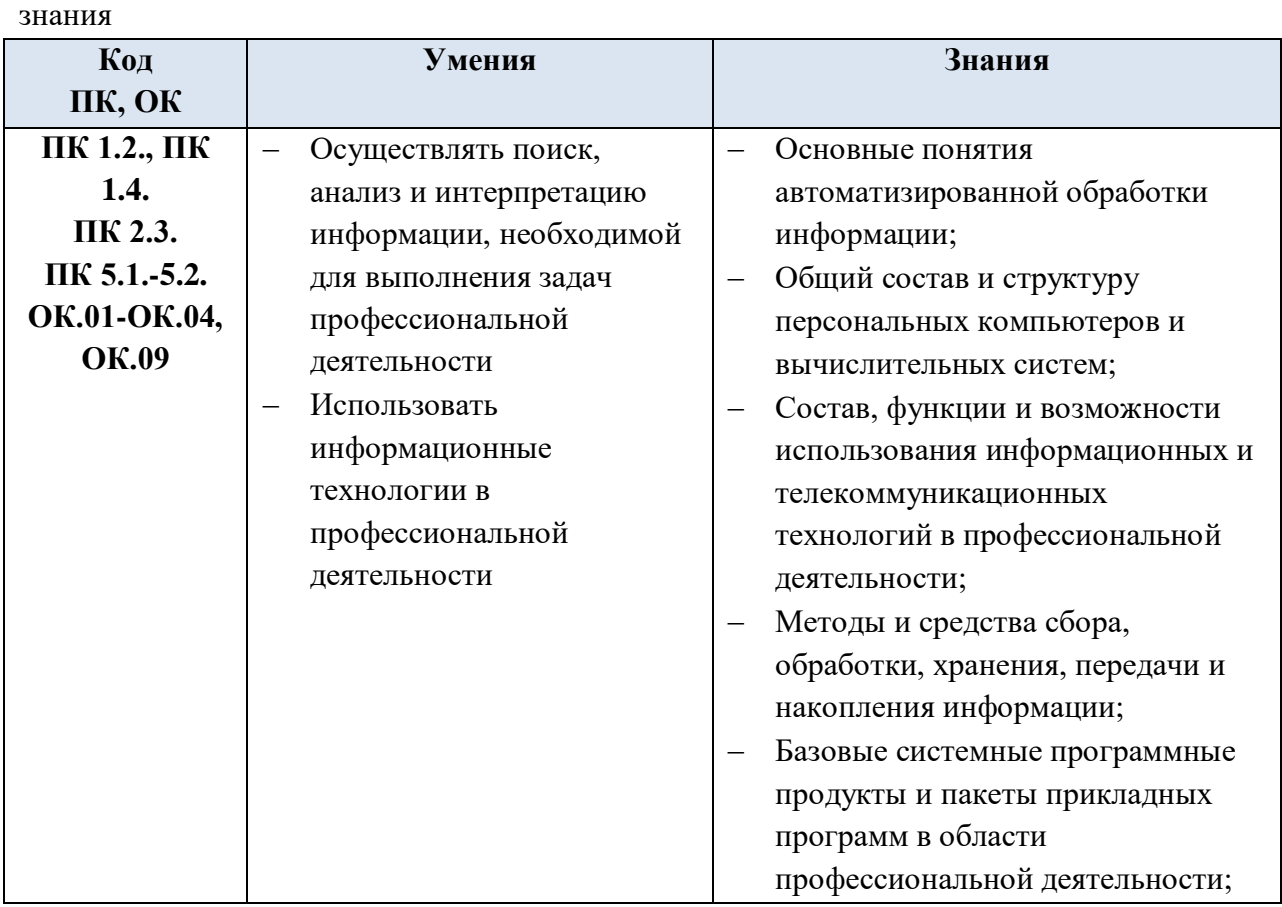

В рамках программы учебной дисциплины обучающимися осваиваются умения и

### Личностные результаты реализации программы воспитания

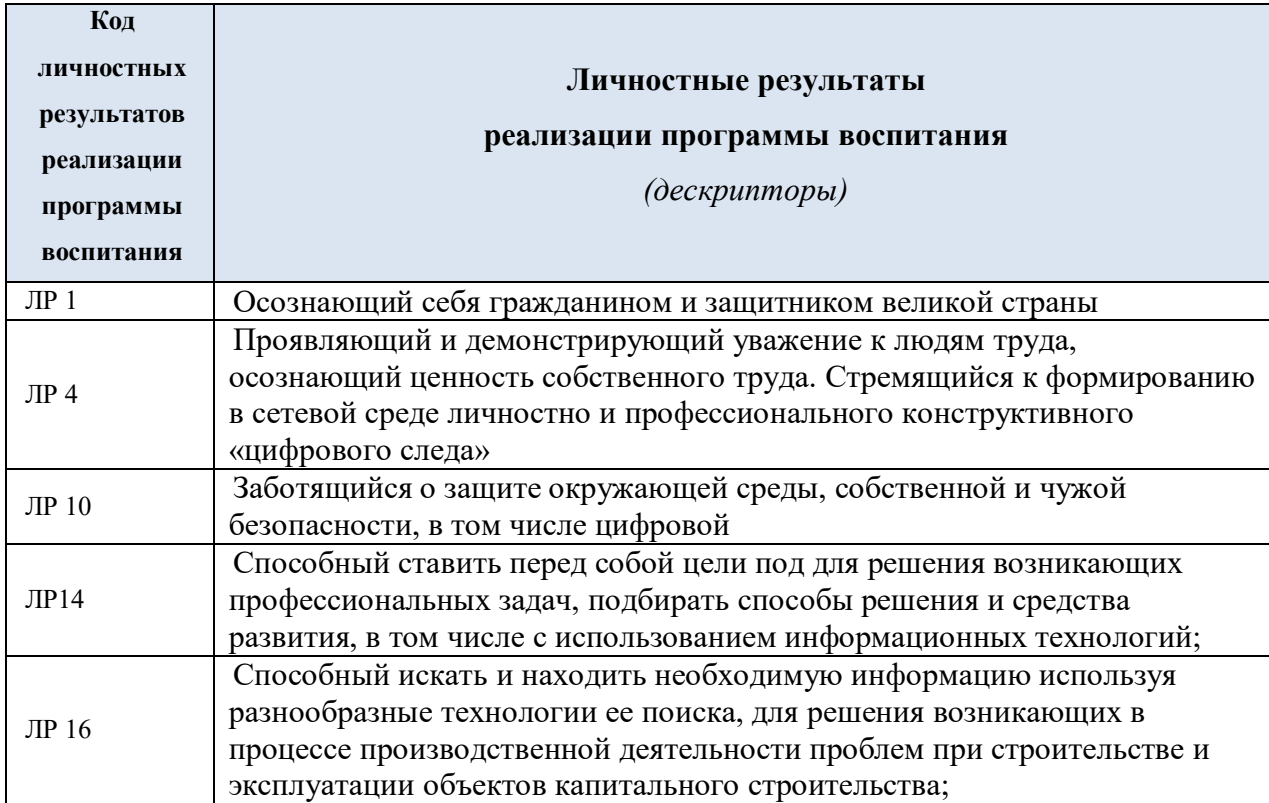

### **1.4. Количество часов на освоение учебной дисциплины:**

максимальной учебной нагрузки обучающегося – **80** часов, в том числе: обязательной аудиторной учебной нагрузки обучающегося - **6** часов, из них 4 часа - практических занятий; самостоятельной работы обучающегося - **74** часа.

## **2. СТРУКТУРА И СОДЕРЖАНИЕ УЧЕБНОЙ ДИСЦИПЛИНЫ**

### <span id="page-4-0"></span>**2.1. Объем учебной дисциплины и виды учебной работы**

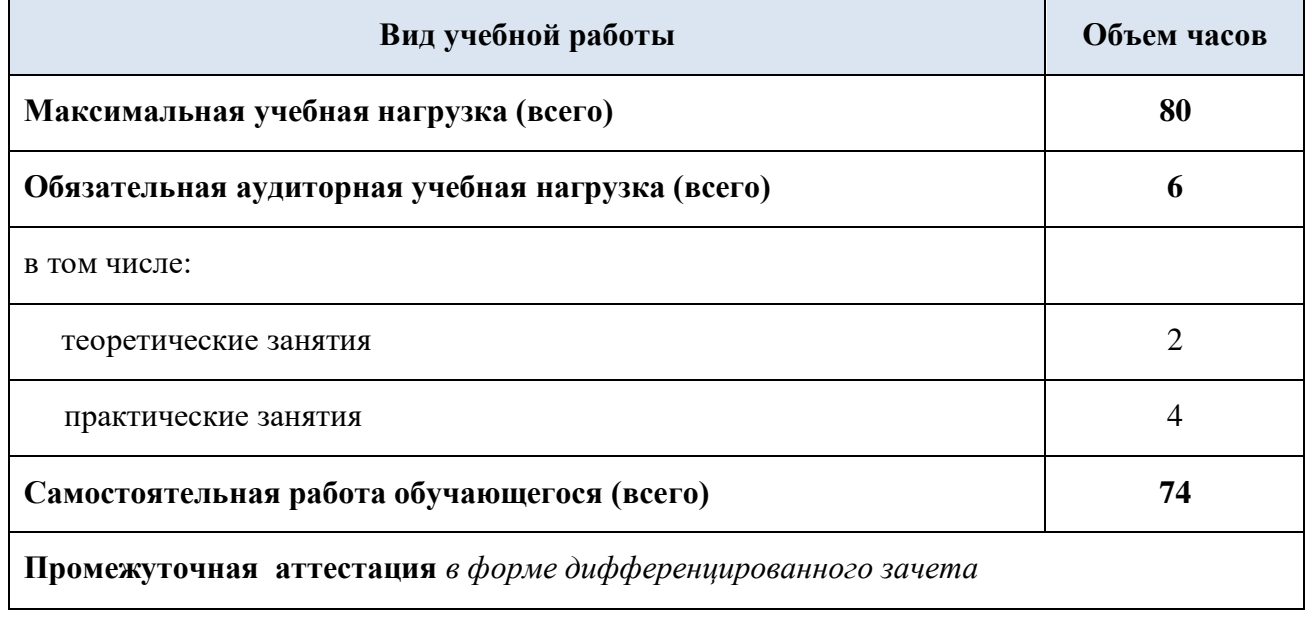

## 2.2. Тематический план и содержание учебной дисциплины ИНФОРМАТИКА

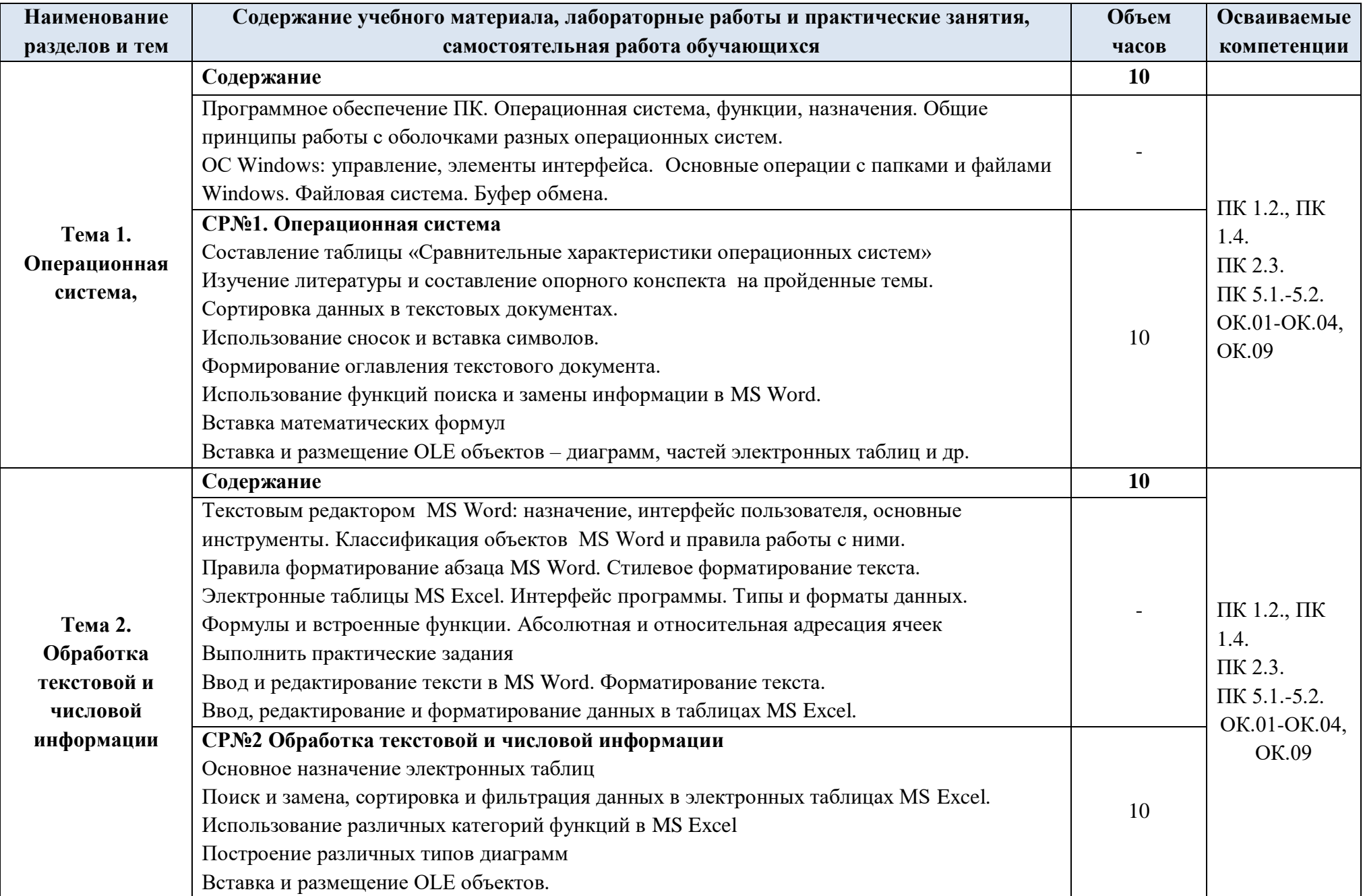

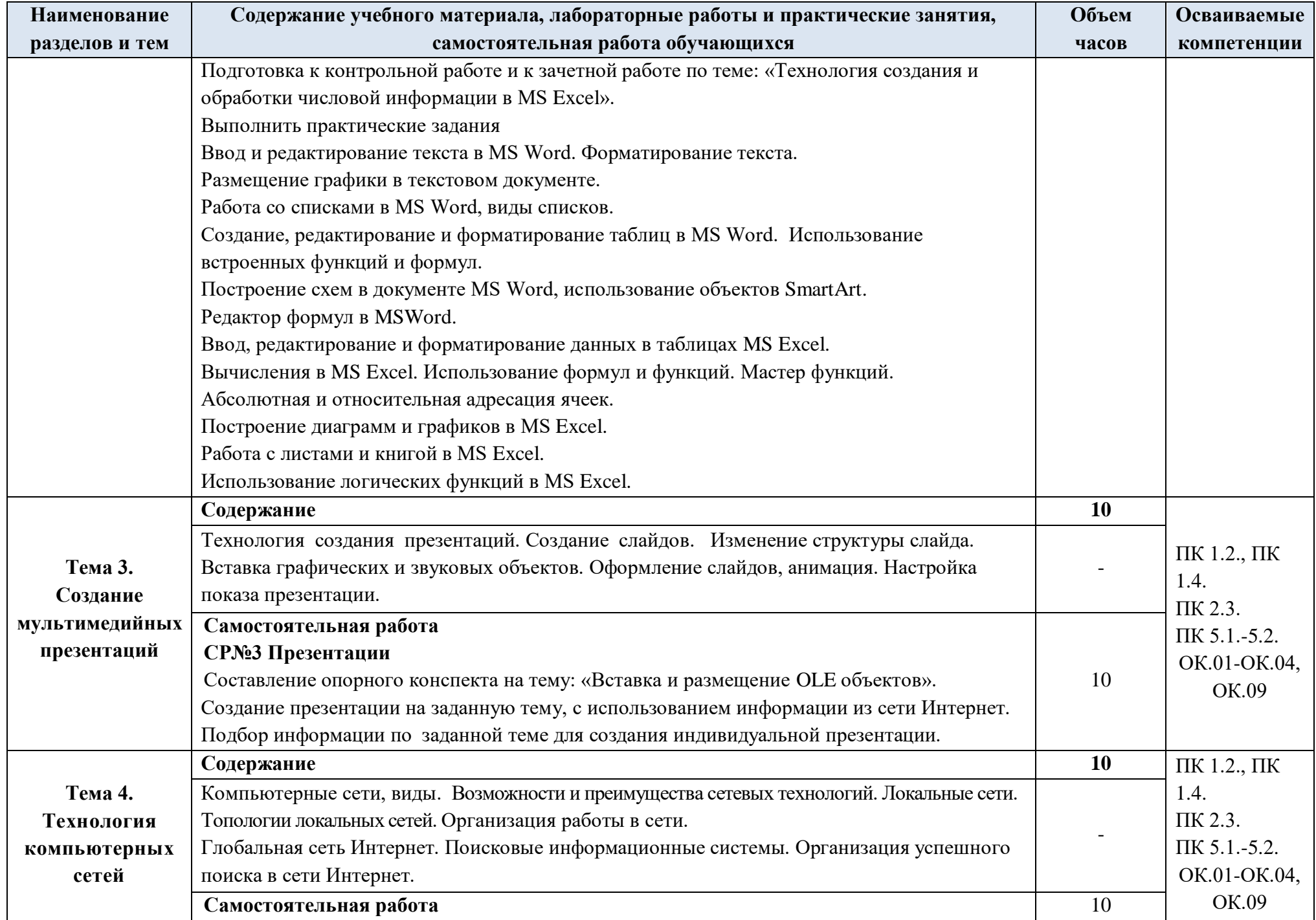

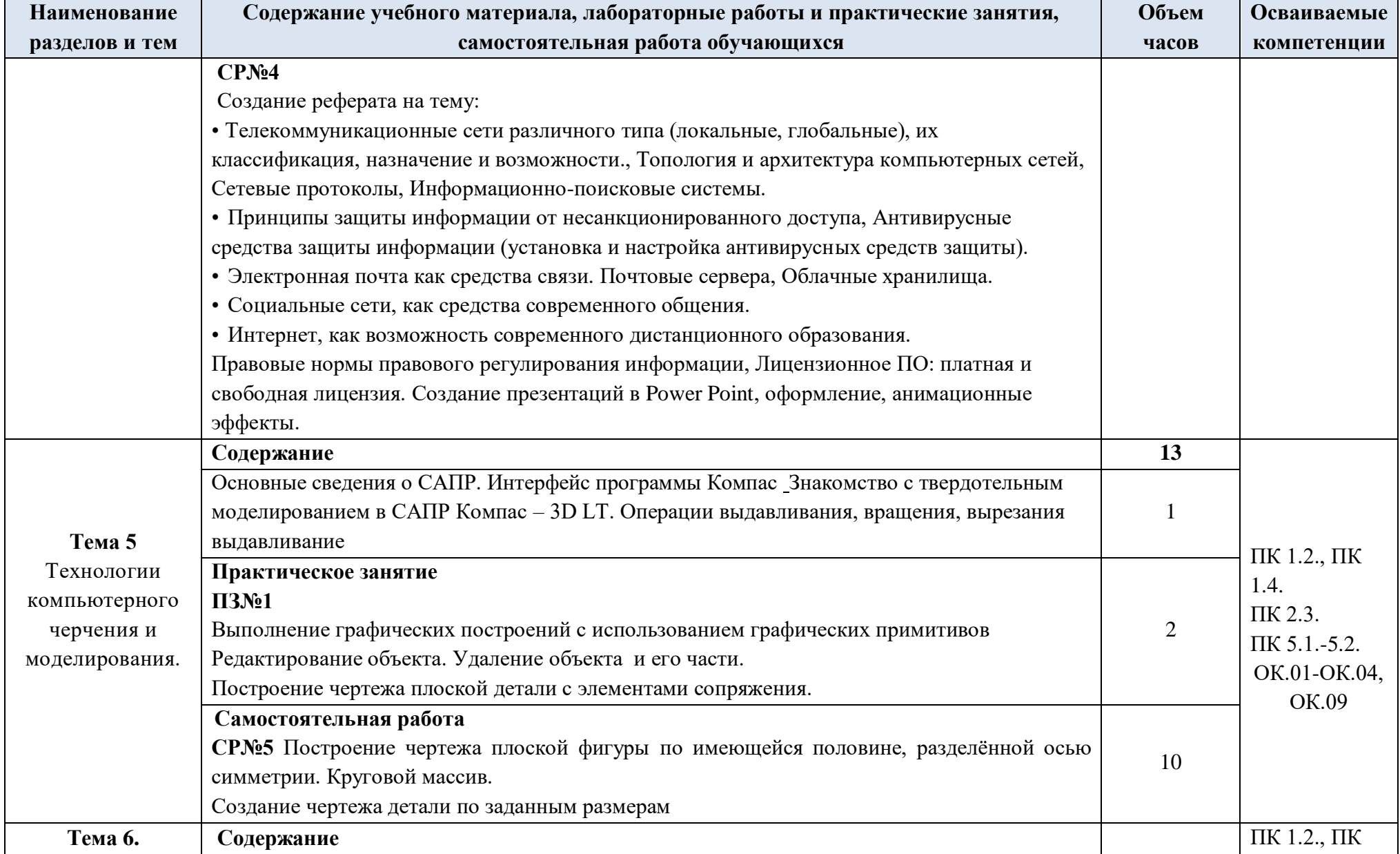

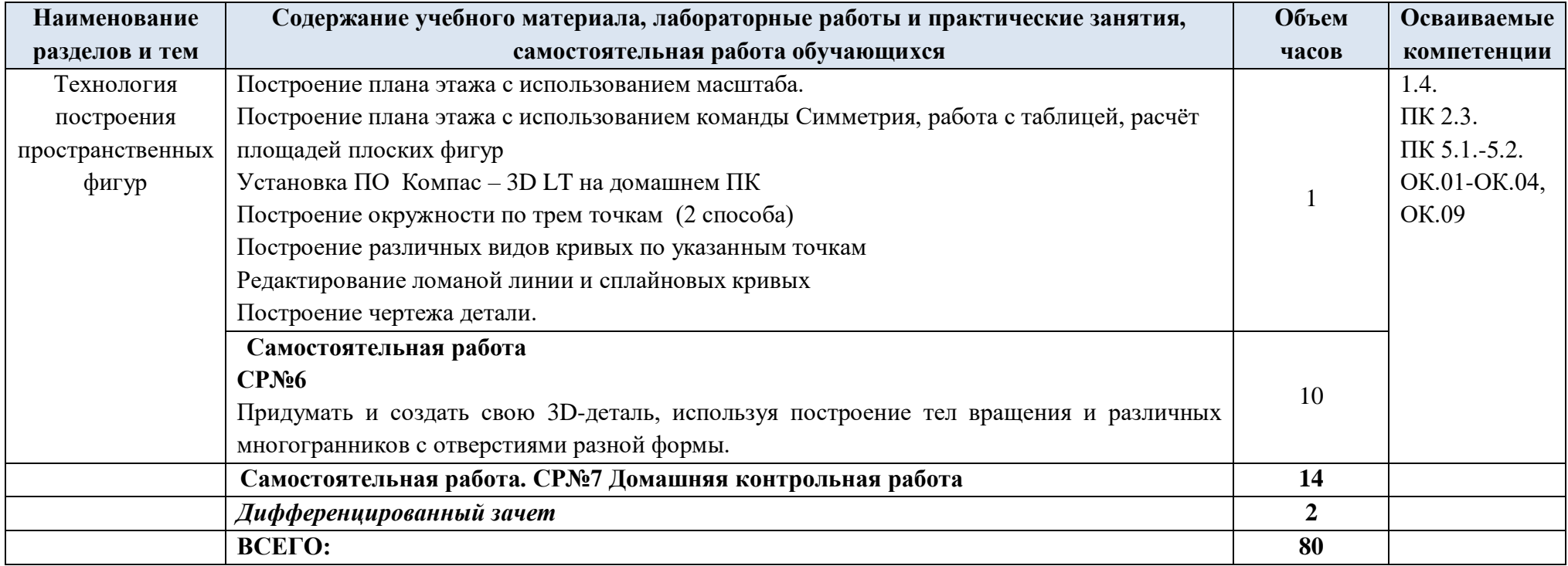

### **3. УСЛОВИЯ РЕАЛИЗАЦИИ ПРОГРАММЫ ДИСЦИПЛИНЫ**

### <span id="page-9-0"></span>**3.1. Требования к минимальному материально-техническому обеспечению**

Реализация программы дисциплины требует наличия учебного кабинета информатики.

### **Оборудование учебного кабинета:**

- посадочные места по количеству студентов;
- компьютерные столы по числу рабочих мест;
- рабочее место преподавателя;
- аудиторная доска;

 комплект сетевого оборудования, обеспечивающих соединение всех ПК, установленных в классе, в единую сеть, с выходом в Интернет;

вентиляционное оборудование.

### **Технические средства обучения:**

- мультимедийный проектор и экран;
- комплект персональных компьютеров;
- лицензионное программное обеспечение общего и профессионального назначения.

### **3.2. Информационное обеспечение обучения Основная литература**

- 1. **Гаврилов М. В.** Информатика и информационные технологии : учебник для СПО / М. В. Гаврилов, В. А. Климов. — 4-е изд., перераб. и доп. — Москва : Издательство Юрайт, 2022. — 383 с. — (Профессиональное образование). URL: [https: // urait.ru.](https://urait.ru/bcode/449037) — Режим доступа: по подписке.
- 2. **Прохорский Г.В.** Информатика и информационные технологии в профессиональной деятельности : учебное пособие / Прохорский Г.В. — Москва : КноРус, 2021. — 272 с. — URL: [https://www.book.ru.](https://www.book.ru/) — Режим доступа: по подписке.
- 3. **Филимонова Е.**В. Информационные технологии в профессиональной деятельности : учебник / Е.В. Филимонова.- Москва : Кнорус, 2021.- 482 с.-(Среднее профессиональное образование). – 50 экз.
- 4. **Филимонова Е.В.** Информационные технологии в профессиональной деятельности : учебник / Филимонова Е.В. — Москва : Юстиция, 2022. — 482 с. – (Среднее профессиональное образование). — URL: [https://www.book.ru.](https://www.book.ru/) — Режим доступа: по подписке.
- 5. **Гвоздева В.А.** Информатика, автоматизированные информационные технологии и системы : учебник / В.А. Гвоздева. — Москва : ИД ФОРУМ: НИЦ ИНФРА-М, 2022. — 542 с. — (Среднее профессиональное образование). — URL: http://znanium.com. — Режим доступа: по подписке.

### **Дополнительная литература**

1. **Михеева Е. В.** Информатика : учебник / Е. В. Михеева, О. И. Титова. - 4-е изд. стер. – Москва : ИЦ Академия, 2020. - 400 с. - (Профессиональное образование). – 15 экз.

- 2. **Новожилов О.П.** Информатика. В 2-х ч. Ч. 1: учебник для СПО.- / О.П. Новожилов. – 3-е изд., перераб. и доп. - М.: Издательство Юрайт, 2021. – 320 с. — URL: [https: // urait.ru.](https://urait.ru/bcode/449037) — Режим доступа: по подписке.
- 3. **Новожилов О.П.** Информатика. В 2-х ч. Ч. 2: учебник для СПО / О.П. Новожилов. – 3-е изд., перераб. и доп. - М.: Издательство Юрайт, 2021. – 302 с. — URL: [https: //](https://urait.ru/bcode/449037)  [urait.ru.](https://urait.ru/bcode/449037) — Режим доступа: по подписке.
- 4. **Угринович Н. Д.** Информатика : учебник / Н. Д. Угринович. Москва : КноРус, 2022. — 377 с. – (Среднее профессиональное образование). — URL: [https://www.book.ru.](https://www.book.ru/) — Режим доступа: по подписке.
- 5. **Угринович Н. Д.** Информатика. Практикум : учебное пособие / Н. Д. Угринович. — Москва : КноРус, 2021. — 264 с. – (Среднее профессиональное образование). — URL: [https://www.book.ru.](https://www.book.ru/) — Режим доступа: по подписке.
- 6. **[Сергеева](http://znanium.com/catalog.php?item=booksearch&code=%D0%B8%D0%BD%D1%84%D0%BE%D1%80%D0%BC%D0%B0%D1%82%D0%B8%D0%BA%D0%B0&page=7#none) И. И.** Информатика : учебник / И.И. Сергеева, А.А. Музалевская, Н.В. Тарасова. — 2-e изд., перераб. и доп. — Москва : ИД ФОРУМ: НИЦ ИНФРА-М, 2021. — 384 с. — (Среднее профессиональное образование). — URL: http://znanium.com. — Режим доступа: по подписке.
- 7. **Ляхович В. Ф.** Основы информатики : учебник / В. Ф. Ляхович, В. А. Молодцов, Н. Б. Рыжикова. — Москва : КноРус, 2021. — 347 с. – (Среднее профессиональное образование). — URL: [https://www.book.ru.](https://www.book.ru/) — Режим доступа: по подписке.
- 8. **Немцова Т.И.** Практикум по информатике. Компьютерная графика и web- дизайн : учебное пособие / Т.И. Немцова, Ю.В. Назарова ; под ред. Л.Г. Гагариной. — Москва : ИД «ФОРУМ»: ИНФРА-М, 2019. — 288 с. — (Среднее профессиональное образование). — 50 экз.
- 9. **Немцова Т.И.** Практикум по информатике. Компьютерная графика и web- дизайн : учебное пособие / Т.И. Немцова, Ю.В. Назарова ; под ред. Л.Г. Гагариной. — Москва : ИД «ФОРУМ»: ИНФРА-М, 2021. — 288 с. — (Среднее профессиональное образование). — URL: http://znanium.com. — Режим доступа: по подписке.

### **Интернет ресурсы:**

1) Neumeka.ru. Бесплатные компьютерные курсы [Электронный ресурс], автор – Илья Кривошеев - URL: http://neumeka.ru/microsoft\_word.html - уроки Microsoft Word, Excel свободный доступ.

2) Оffice.microsoft - официальный сайт Microsoft Office [Электронный ресурс] [офиц. сайт] / URL: <http://office.microsoft.com/ru-ru/> - уроки , свободный доступ.

3) MySapr.com –Уроки в Компас (2D, 3D) [Электронный ресурс] [офиц. сайт] / URL: [http://mysapr.com](http://mysapr.com/) – учимся создавать чертежи и трехмерные детали , свободный доступ.

4) ОpenАrts.ru – бесплатные векторные редакторы Inkscape, Gimp, Blender [Электронный ресурс] - URL:<http://www.openarts.ru/inkscape-tutorials>- уроки Inkscape и Gimр, свободный доступ.

5) Кompas.ru - официальный сайт Компас 3D [Электронный ресурс] - URL: http://kompas.ru/publications/video/ (Система трехмерного моделирования – обучающие материалы), свободный доступ.

## 4. КОНТРОЛЬ И ОПЕНКА РЕЗУЛЬТАТОВ ОСВОЕНИЯ ЛИСПИПЛИНЫ

<span id="page-11-0"></span>Контроль и оценка результатов освоения учебной дисциплины осуществляется преподавателем в процессе проведения практических занятий, тестирования, а также выполнения обучающимися индивидуальных заданий и промежуточной аттестацией. Методы контроля направлены на проверку обучающихся:

- $\checkmark$  выполнять условия здания на творческом уровне с представлением собственной позиции;
- $\checkmark$  делать осознанный выбор способов действий из ранее известных;
- -осуществлять коррекцию (исправление) сделанных ошибок на новом уровне предлагаемых заданий;

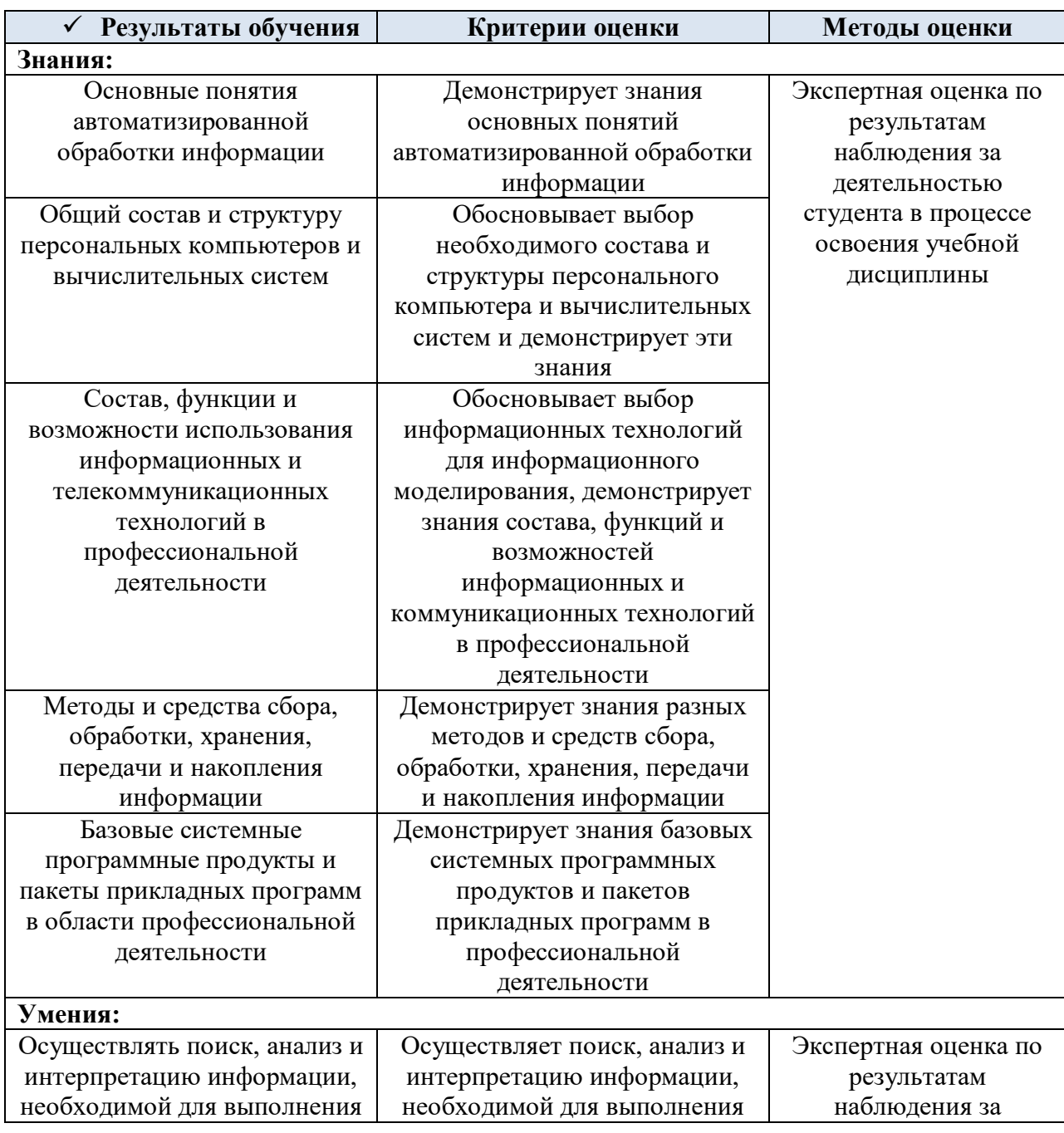

 $\checkmark$  – работать в группе и представлять как свою, так и позицию группы

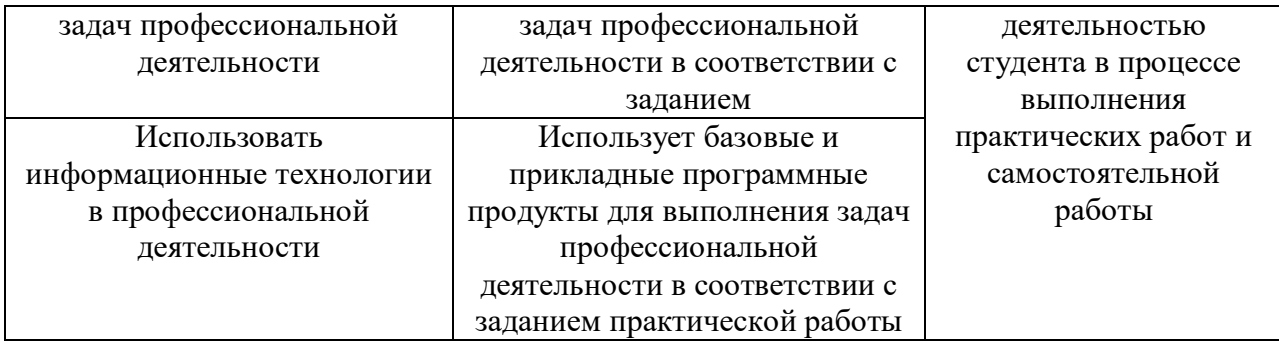